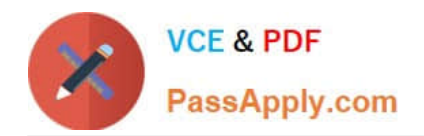

# **A2090-544Q&As**

Assessment: DB2 9.7 Advanced DBA for LUW - Assessment

## **Pass IBM A2090-544 Exam with 100% Guarantee**

Free Download Real Questions & Answers **PDF** and **VCE** file from:

**https://www.passapply.com/a2090-544.html**

100% Passing Guarantee 100% Money Back Assurance

Following Questions and Answers are all new published by IBM Official Exam Center

**C** Instant Download After Purchase

**83 100% Money Back Guarantee** 

365 Days Free Update

800,000+ Satisfied Customers  $603$ 

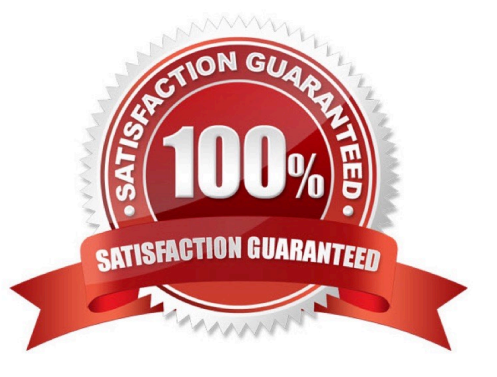

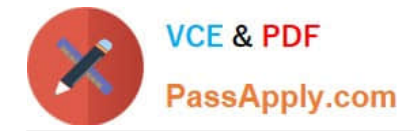

#### **QUESTION 1**

When an agent that is connected to the database finishes its work of successfully processing a query, what happens to the agent?

- A. It terminates immediately.
- B. It remains active as long as the MAXAGENTS setting is not exceeded.
- C. It is placed in the agent pool if the connection is terminated.
- D. It automatically releases the database connection and returns to the pool.

Correct Answer: C

#### **QUESTION 2**

What are two authorities and/or privileges required for replaying SQL audit logs? (Choose two.)

- A. SECADM authority
- B. EXECUTE privilege on audit routines with DATA
- C. DBADM authority
- D. EXECUTE privilege on audit routines with NO DATA
- E. SYSADM authority

Correct Answer: AB

#### **QUESTION 3**

A DBA has established connectivity to a DB2 for z/OS database and is exploiting a System z sysplex for load balancing and fault-tolerance. Which series of statements and commands can be issued to ensure that agents remain allocated to help maintain the sysplex server list?

- A. UPDATE DBM CFG USING NUM\_INITAGENTS 200;db2stop;db2start;
- B. UPDATE DBM CFG USING NUM\_INITAGENTS 0;db2stop;db2start;
- C. UPDATE DBM CFG USING NUM\_POOLAGENTS 200;db2stop;db2start;
- D. UPDATE DBM CFG USING NUM\_POOLAGENTS 0;db2stop;db2start;

Correct Answer: C

#### **QUESTION 4**

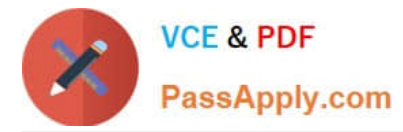

A DBA would like to examine repartitioning options for a partitioned database named PRODDB. Which tool can be used to provide recommendations on re-partitioning?

- A. Configuration Advisor
- B. Partition Assistant
- C. Design Advisor
- D. Workload Manager

Correct Answer: C

### **QUESTION 5**

A database named MYDB was created by executing the following command: CREATE DATABASE mydb AUTOMATIC STORAGE NO Later, a decision is made to modify this database so that both it and its table spaces use automatic storage. What steps are required to make this modification?

A. Use the ALTER DATABASE command to convert the database; all existing table spaces will be converted automatically.

B. Use the ALTER DATABASE command to convert the database; use the ALTER TABLESPACE command to convert all existing table spaces.

C. Use the ALTER DATABASE command to convert the database; use the ALTER TABLESPACE command to convert all existing SMS table spaces.

D. Use the ALTER DATABASE command to convert the database; use the ALTER TABLESPACE command to convert all existing DMS table spaces.

Correct Answer: D

[Latest A2090-544 Dumps](https://www.passapply.com/a2090-544.html) [A2090-544 VCE Dumps](https://www.passapply.com/a2090-544.html) [A2090-544 Exam Questions](https://www.passapply.com/a2090-544.html)